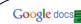

This tutorial is intended to be a quick-start guide for teachers to "get them started" using more Web 2.0 technology in their classrooms.

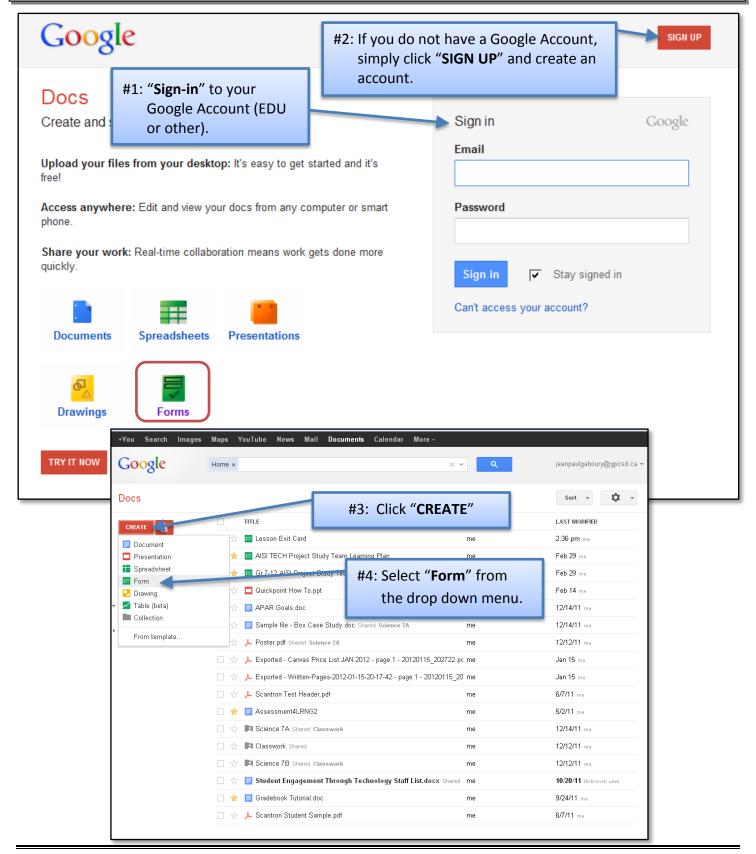

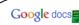

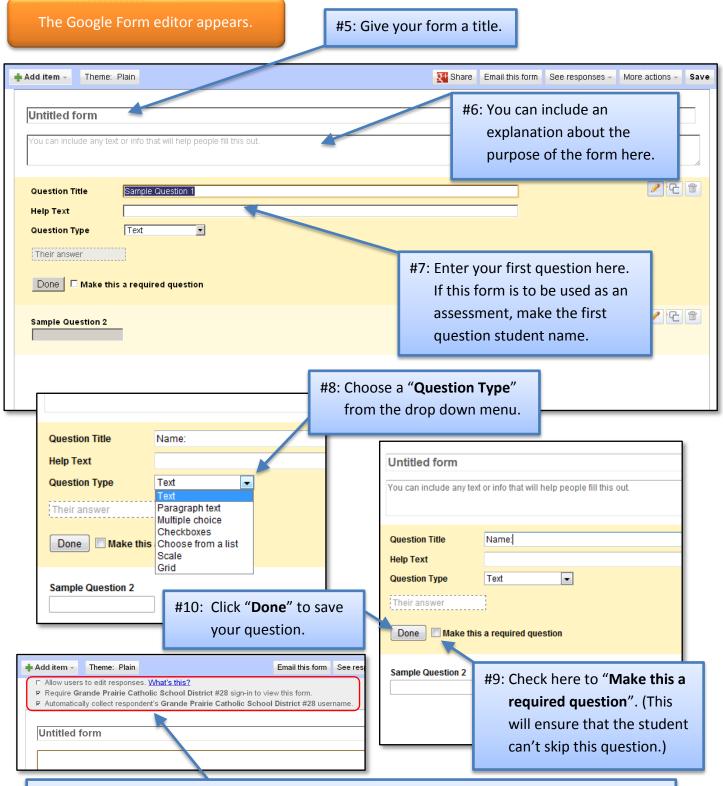

#11: If you created your form using your EDU Google account, you will also have the option of:

- a) Requiring individuals who use your form to sign-in with their GPCSD EDU account, and
- b) Collecting the respondents EDU email address.

This will allow you to verify that respondents are indeed staff or students of GPCSD #28.

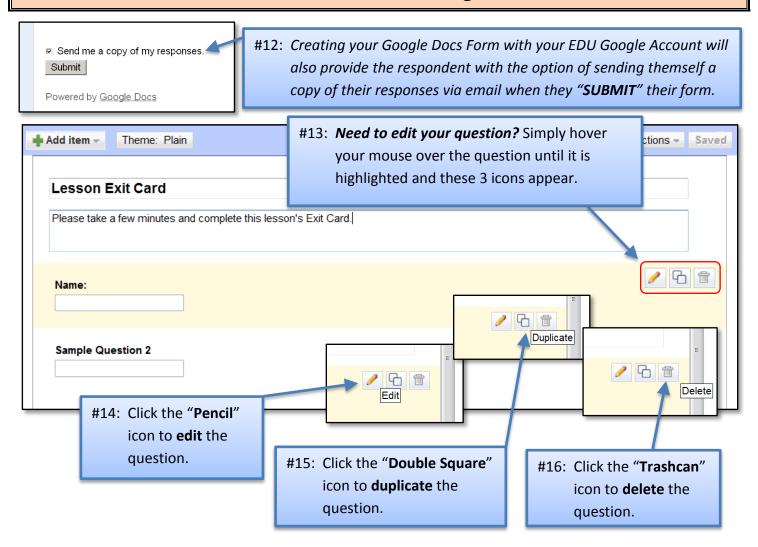

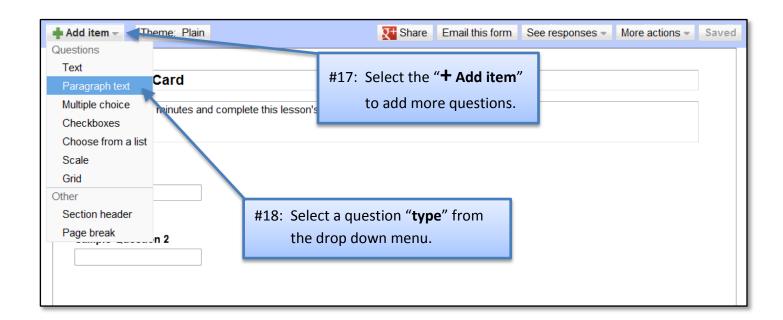

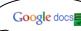

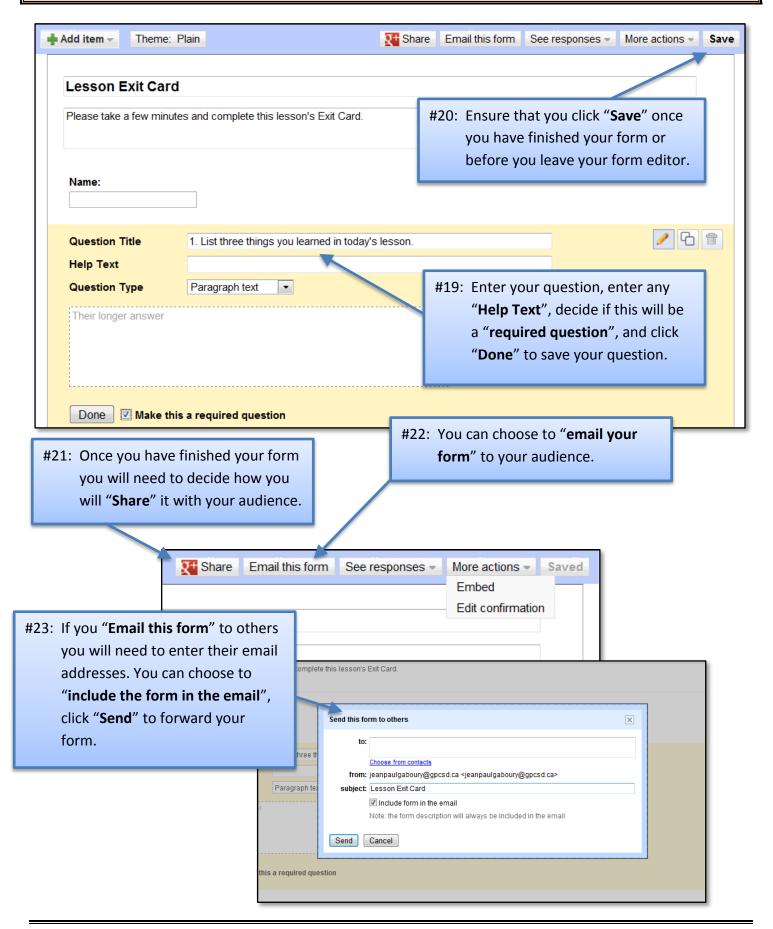

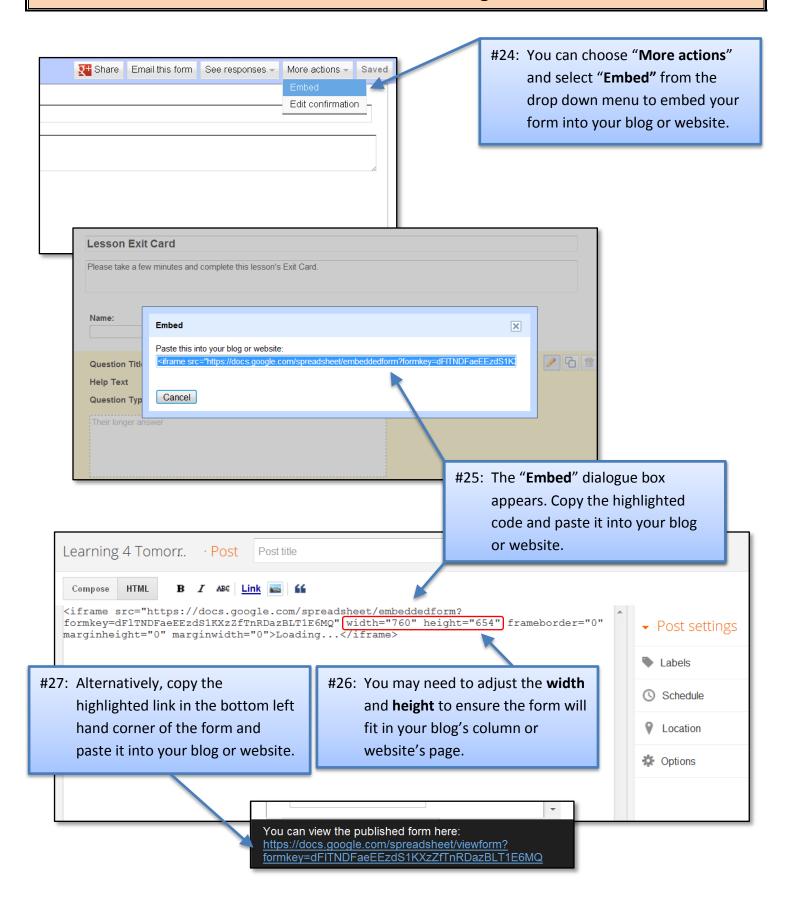

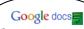

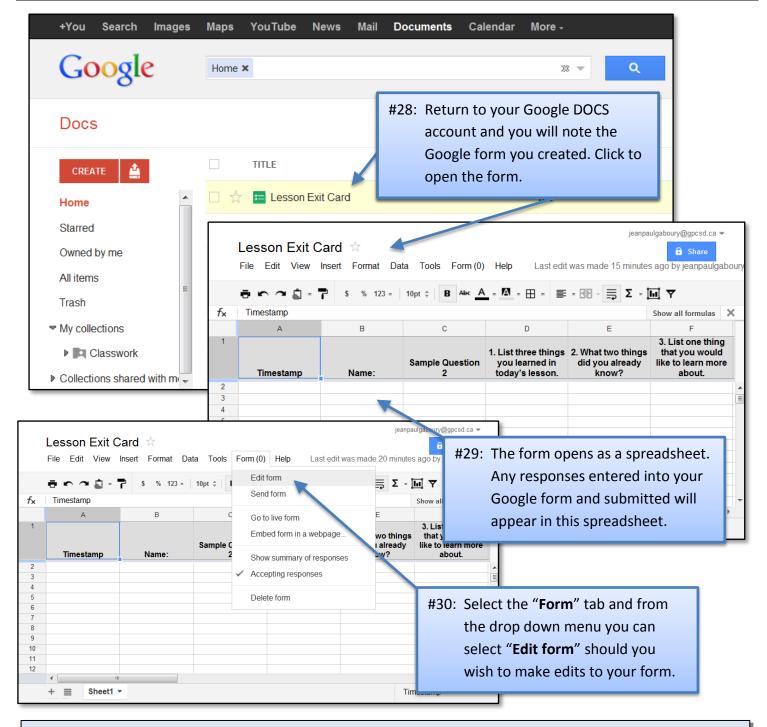

**About the Author:** Jean-Paul Gaboury is a school principal and the AISI Technology in Education Project Lead for Grande Prairie and District Catholic Schools.

Need help putting this guide into practice? Contact him @ jeanpaulgaboury@gpcsd.ca

Learn about other Web 2.0 Tools, APPS, and How to use technology to differentiate instruction and engage students @ http://etechclassrooms.weebly.com/index.html